# Fábio Vitorino Gomes

Centro de Ciências Exatas e da Natureza/Departamento de Geociências, Universidade Federal da Paraíba fabiovitorino.gomes@gmail.com

Jonas Otaviano Praça de Souza

Centro de Ciências Exatas e da Natureza/Departamento de Geociências, Universidade Federal da Paraíba jonasgeoufpe@yahoo.com.br

# **Compatibilidade geomórfica e identificação dos padrões de uso e cobertura da terra da Bacia do riacho do Tigre**

#### **Resumo**

Atualmente muitas pesquisas são desenvolvidas na busca de um acompanhamento mais próximo dos problemas detectados nas regiões semiáridas do nordeste brasileiro. O acompanhamento de áreas com potencial agrícola, ou qualquer outro tipo de atividade produtiva nessas regiões vem se tornando mais frequente uma vez que essas regiões necessitam de um monitoramento mais presente deste tipo de atividade e também um melhor planejamento do manejo adequado da terra. Baseado nisto, o zoneamento ambiental torna-se um instrumento importante para classificação de áreas, com procedimentos diversos quanto à análise do uso e da cobertura da terra e dos comportamentos geomórficos. No geral o que se objetiva nesse artigo é destacar a relação entre o uso e o relevo da Bacia do riacho do Tigre - PB, dando ênfase em como os compartimentos do relevo interagem com os tipos de uso do solo e identificar os níveis de compatibilidade geomórfica através da predisposição litológica interpolada com os elementos topográficos. Os resultados mostraram uma área de uso agrícola 80% compatível, 18% moderadamente compatível e 2% incompatível de acordo com o gradiente do terreno encontrado na região.

**Palavras-chave**: Compatibilidade geomórfica, susceptibilidade Litológica, intensidade geomórfica.

#### **Abstract**

GEOMORPHIC COMPATIBILITY AND IDENTIFICATION OF USE PATTERNS OF THE BASIN LAND COVER TIGER RILL

Many researches are developed in search of a closer follow-up of the problems detected in the semi-arid regions of northeastern Brazil. The monitoring of areas with agricultural potential, or any other type of production activity in these regions where they become more frequent since the regions need a monitoring and present this type of activity and also a better planning of the land management. Based on this, the environmental zoning becomes an important instrument for the classification of areas, where there are different procedures regarding the analysis of land use and coverage and geomorphic behaviors. In general, what refers to this aspect is a relationship between the use and relief of the tiger creek basin - PB, given as the relief comparisons that interact with the types of soil use and identify the levels of compatibility Geomorphic by means of the lithological predisposition interpolated with the topographic elements. The results showed an agricultural use area 80% compatible 18% moderately compatible and 2% incompatible according to the terrain found in the region.

**Key-words**: Geomorphic compatibility, lithological susceptibility, geomorphic intensity.

#### **1. Introdução**

O acompanhamento de áreas com potencial agrícola, ou qualquer outro tipo de atividade produtiva, nas regiões semiáridas brasileiras, em especial na região nordeste, vem se tornando mais frequente uma vez que essas regiões necessitam de um monitoramento mais presente deste tipo de atividade e também um melhor planejamento do manejo da terra. Um ponto a ser analisado é a degradação antrópica, que, por sua vez, pode gerar um impacto negativo na superfície do solo, ocasionando uma série de processos erosivos. Com isso se faz importante um estudo mais aprofundado do uso e da cobertura relacionados com as intensidades geomórficas dos solos dessas regiões.

O baixo aporte tecnológico no uso rural da terra nas regiões semiáridas nordestinas, cenário predominante, gera uma problemática socioambiental na qual o uso e a ocupação de áreas não adequadas podem configurar trocas de energia entre os elementos ambientais gerando, assim, processos erosivos que, consequentemente, promoverão alterações na dinâmica

natural. Dessa forma, se faz necessária a análise da adequação dos usos com as características e o comportamento do sistema ambiental, tornando relevante zonear as áreas analisadas, pois a compreensão da relação dos diferentes tipos de uso e das características ambientais poderá servir como suporte para o ajuste das atividades antrópicas praticadas e o planejamento ambiental da região (TÔSTO et al., 2010).

Vários aspectos ambientais condicionam os tipos de uso em regiões semiáridas, dentre eles estão, por exemplo, o relevo que, dependendo de sua topografia, interfere no acesso aos locais de práticas antrópicas, de modo que uma área é escolhida onde for mais fácil o trajeto para se chegar ao local da atividade. A declividade, assim como o relevo, também influencia na escolha do ponto de instalação da atividade, pois as inclinações vão condicionar a existência de áreas propícias para o desenvolvimento das práticas agropastoris, que seriam as regiões mais planas ou com poucas ondulações, onde o desenvolvimento de atividades agrícolas seria mais adequado do que em uma área mais íngreme e com erodibilidade maior. As características litológicas, pedológicas e topográficas vão determinar as áreas naturalmente mais compatíveis com as atividades que serão desenvolvidas. Além disso, os solos irão influenciar diretamente em zonas com riscos de erosão, movimentos de massa, entre outros, visto que, dependendo da rugosidade, dos tipos de solo e da vertente do terreno, existe uma predisposição para que ocorram estes fenômenos.

O zoneamento ambiental torna-se um instrumento importante para classificação de áreas, dispondo de procedimentos diversos quanto à análise do uso da terra e dos comportamentos geomórficos. Existem procedimentos variados de zoneamento para o estudo de áreas nas quais os tipos de uso intervêm na dinâmica ambiental. O zoneamento do uso da terra atribui um caráter de utilidade racional ao solo, através da conservação ambiental e do conhecimento técnico para preservação de recursos naturais, de extrema importância para práticas agropastoris, pois a utilização adequada dessas zonas pressupõe, desde o início, atividades praticadas de modo consciente e correto (NANNI et al., 2005). O zoneamento agroecológico também é uma ferramenta significativa para o estudo de ambientes vulneráveis em relação ao clima, à vegetação e, principalmente, ao relevo. É utilizado também na organização dos espaços de produção agrícola, direcionando e delimitando áreas onde estas atividades podem ser desenvolvidas sem causar danos ambientais (EMBRAPA, 2016). A finalidade do zoneamento de capacidades de uso e do zoneamento agroecológico é similar, pois ambos buscam a preservação e o uso consciente de áreas submetidas à ação antrópica. Entretanto, o zoneamento agroecológico busca também a identificação de regiões susceptíveis à erosão e com alto potencial de degradação. Neste trabalho, o foco recai sobre as potencialidades de produção agrícola, como subsídio para a compreensão da compatibilidade geomórfica dos usos em uma região semiárida.

Calcula-se a compatibilidade geomórfica utilizando-se procedimentos de cruzamento de dados litológicos e topográficos para monitorar/avaliar a predisposição para diferentes processos geomorfológicos, tais como deslizamentos, sulcos, ravinas, voçorocamento, erosão, processos de acumulação de sedimentos, assoreamento de canais e depósitos lacustres em áreas onde há atividades de produção agrícola e pastoril. A identificação dos níveis da compatibilidade geomórfica vai gerar uma análise de incompatibilidade de uso. Neste contexto, coeficientes são aplicados para identificação das áreas compatíveis com as atividades antrópicas, gerando um resultado expresso em forma de porcentagem (ou km²). Movimentos de massa e processos erosivos ocorrem com diferentes graus de intensidade e essa intensidade é determinada pelo relevo, pela declividade, pelo tipo de solo e por fatores climáticos. Zonas predispostas a perturbações ocasionadas pela degradação do solo podem, desse modo, ser identificadas, permitindo um melhor aproveitamento destas áreas, assim como um manejo adequado do solo (SANTANA et al., 2009).

A elaboração de mapas de uso e cobertura, de declividade, de intensidades e de compatibilidade geomórficas, bem como de tabelas com informações de diferentes níveis de intensidade serve também de base para a compreensão da dinâmica de uso de forma quantitativa e de como o relevo e suas predisposições geomorfológicas podem influenciar nas atividades antrópicas, contribuindo para resolução de problemas pertinentes ao uso inadequado do solo, além de fornecer informações importantes para o desenvolvimento da área.

Diante do exposto, o objetivo deste trabalho é o de evidenciar a relação entre o uso e o relevo da Bacia do riacho do Tigre-PB, dando-se ênfase à compreensão de como os compartimentos do relevo interagem com os tipos de uso do solo, de modo a identificar os níveis de intensidade de compatibilidade geomórfica através da predisposição litológica e que podem afetar o equilíbrio natural dos ambientes estudados, analisando-se a relação entre os elementos litológicos e topográficos que formam a paisagem da área (SOUZA, 2014).

## **2. Materiais e métodos**

A área de estudo é a Bacia do riacho do Tigre, abrangendo um quadrante que corresponde a aproximadamente 565 km². Tem uma amplitude de 666 metros, com variações de altitude que vão do nível de 506 metros, na parte mais baixa, até 1.172 metros, em sua parte mais alta, onde prevalecem compartimentos de relevo com superfícies regulares e irregulares por conta de suas variações altimétricas que em alguns pontos se dão de maneira abrupta. Está localizada no município de São João do Tigre, que, por sua vez, está situado na Mesorregião da Borborema, com coordenadas geográficas de latitude 8° 4' 52'' Sul e longitude 36° 50' 56'' Oeste (figura 1). É um ambiente no qual predominam vegetação de caatinga arbustiva aberta, caatinga arbustiva fechada e caatinga arbórea arbustiva, com solos rasos predominantes no Cariri do estado da Paraíba, Brasil (ROMANO, 2016).

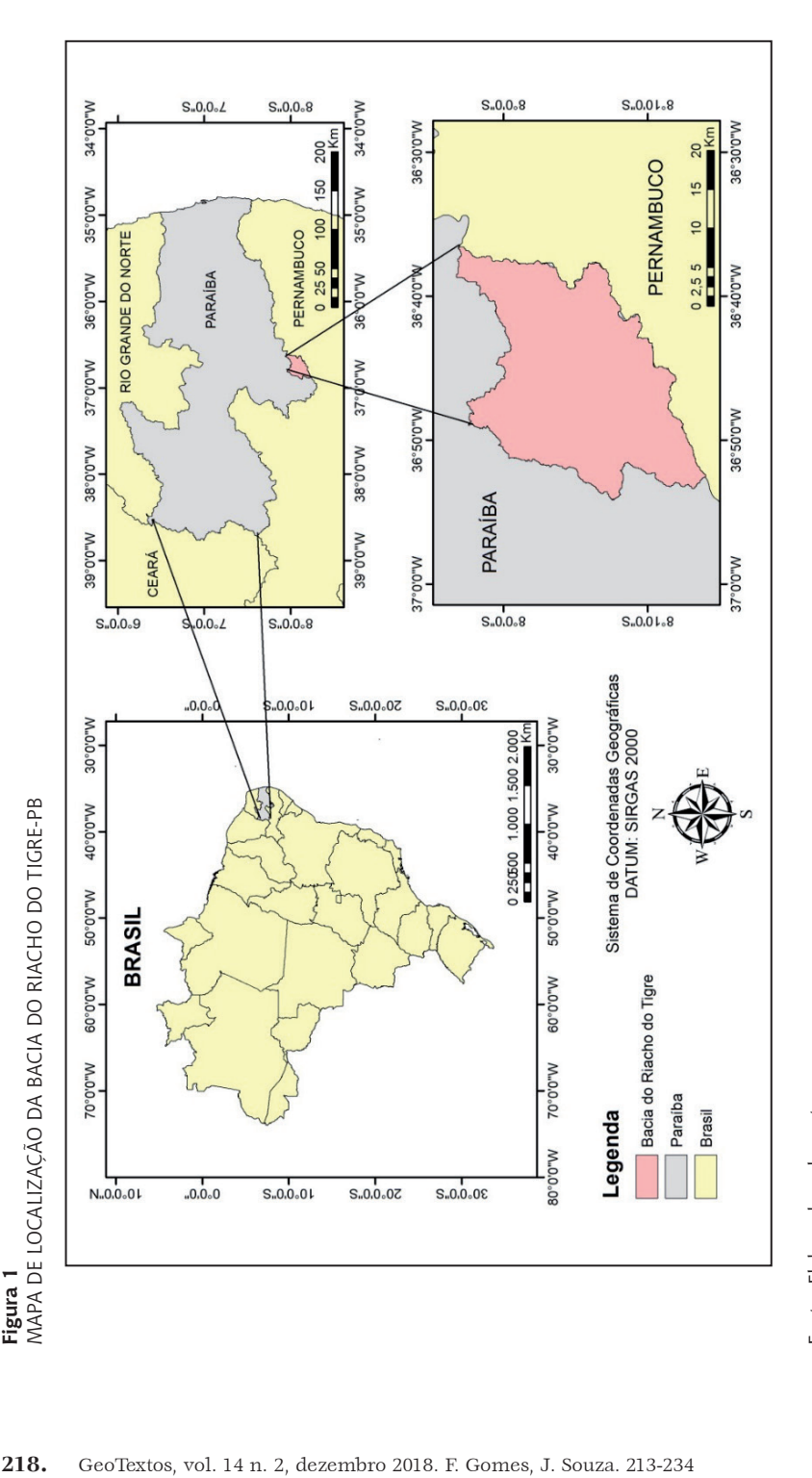

Primeiramente buscou-se o reconhecimento dos padrões de uso e cobertura da terra. A identificação da cobertura vegetal da área foi realizada através de técnicas de sensoriamento remoto aplicadas à fotointerpretação de imagens de satélite, diferenciando-se os elementos por sua refletância espectral. Foram usadas imagens do satélite Landsat-8, sensor OLI, datadas de 30/11/2015 e de 21/03/2016, com resolução espacial de 30x30 metros, órbita 215 e ponto 66. Foram escolhidas duas imagens distintas. Uma se refere ao período úmido e a outra ao período seco, propiciando o comparativo da cobertura vegetal e evidenciando qual imagem é mais propícia para este tipo de estudo.

Com a finalidade de realçar a vegetação foi realizado o cálculo do IVDN (Índice de Vegetação por Diferença Normalizada), utilizando-se as bandas espectrais 4 e 5 do Landsat-8, representando o vermelho e o infra vermelho próximo: a diferença entre as bandas gera um indicador da quantidade de vegetação com valores de -1 a 1; em geral, água e nuvens são representados por valores negativos e áreas de vegetação mais densa por valores positivos ou próximos a isto (SANTIAGO et al., 2009).

O cálculo do IVDN foi feito através da subtração das bandas espectrais infra vermelho próximo e vermelho (banda 5 – banda 4), resultado em seguida dividido pela soma do infra vermelho próximo com o vermelho (banda 5 + banda 4). Posteriormente, foi criado um mapa com os índices de vegetação por diferença normalizada e adaptada uma rampa de cores com a qual foi possível uma melhor visualização da vegetação da área. Os cálculos e procedimentos operacionais foram também executados no software ArcGIS 10.3.

Para identificação dos compartimentos de relevo em modelo MDE (Modelo Digital de Elevação) foram obtidas informações de hipsometria e declividade. Os dados foram extraídos de imagens do radar SRTM (*Shuttle Radar Topography Mission*), folhas SB-24-Z-D e SC-24-X-B, baixadas do site da EMBRAPA (Empresa Brasileira de Pesquisa Agropecuária; <http:// www.relevobr.cnpm.embrapa.br/download/pb/pb.htm>), com sistema de coordenadas geográficas datum WGS-84, resolução espacial de 90 metros e uma escala regional de 1:250.000.

As representações dos resultados foram geradas em ambiente SIG (Sistema de Informações Geográficas) e o software utilizado para executar os procedimentos operacionais foi o ArcGIS *Desktop*10.3. Manteve-se a resolução espacial e a escala, alterando-se apenas as coordenadas de WGS-84 para SIRGAS 2000 no modo de coordenadas geográficas disponível no ArcGIS.

Como a área de estudo abrange duas imagens do radar SRTM, se fez necessária a criação de um mosaico em arquivo *raster*. Em seguida, utilizando-se um arquivo em formato *shape*, com a delimitação da bacia do rio Jucurutu, foi possível extrair/recortar a área delimitada dentro das imagens do radar SRTM (já feito o mosaico), possibilitando, assim, um melhor contexto visual da área estudada. Todos os procedimentos citados acima também foram executados no *software* ArcGIS 10.3. Desta maneira, foi possível confeccionar os mapas de hipsometria e declividade que serviram para auxiliar na definição da organização atual do relevo e especificar os compartimentos encontrados (MAGALHÃES; RODRIGUES, 2010).

Por fim, com o intuito de observar/analisar a compatibilidade geomórfica de acordo com o gradiente do terreno e os graus de intensidade dos processos geomórficos conforme a gravidade e os processos climáticos que podem influenciar as práticas antrópicas, como movimentos de massa, aparição de sulcos, ravinas, erosão, voçorocamento, processos de acumulação de sedimentos, assoreamento de canais e depósitos lacustres, foi estabelecido um grupo de potenciais de intensidade que podem vir a direcionar as atividades agropastoris de modo que possam vir a ser praticadas com uma probabilidade reduzida de adversidades.

Primeiramente foi gerada uma tabela de intensidades de processos geomórficos, com dados litológicos e topográficos da área; os mesmos foram correlacionados através de uma tabela, na qual os resultados almejados são obtidos no cruzamento desses dados, que, por sua vez, apresentarão um diagnóstico probabilístico de zonas com potencialidade ou não de uso (SANTANA et al., 2009). Para a realização deste procedimento, dados sobre a litologia local foram retirados da carta litológica da região de Pesqueira, localizada no estado vizinho, Pernambuco, mas que abrange parte do território paraibano, incluindo a área estudada nesta pesquisa. As imagens foram baixadas do acervo do site GEOBANK  $\zeta$  / http://geobank.cprm.gov. br/>) e possuem escala regional de 1:100.000, sendo disponibilizadas em formato *shape* para a viabilização do processamento digital e da aplicação

necessária em *softwares* específicos. Já os dados topográficos de declividade, necessários para o cruzamento dos dados, foram reaproveitados do modelo MDE (Modelo Digital de Elevação) citado anteriormente.

Com o cruzamento dessas informações e de acordo com as classes litológicas para ângulos de inclinação do terreno, foi gerada uma correlação-matriz, que possibilitou a identificação das intensidades geomórficas, como pode ser observado na tabela 1.

#### **Tabela 1**

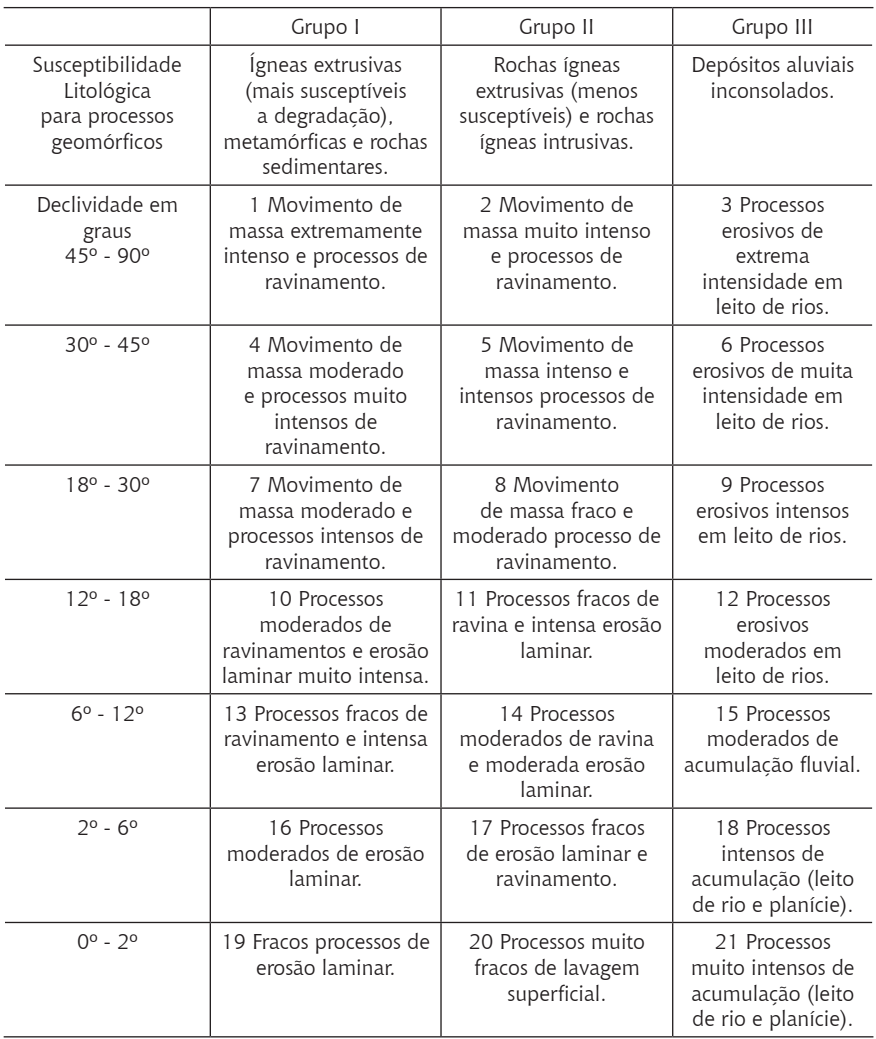

TABELA DE SUSCEPTIBILIDADE LITOLÓGICA PARA PROCESSOS GEOMÓRFICOS

Fonte: Adaptada de Santana et al., 2009.

A partir dos dados da tabela 1 foi elaborada a tabela 2, que explicita o tamanho da área em km² de cada processo geomórfico.

A tabela 2 mostra as intensidades geomórficas que ocorrem na região e sua área em km². Desta forma, é elaborada uma tabela geral de compatibilidade geomórfica, na qual são indicadas as áreas mais adequadas para atividades agropastoris.

A partir destes dados das tabelas 1 e 2 foi possível a elaboração de um mapa de intensidades geomorfológicas, ferramenta que auxiliou para a obtenção da compatibilidade geomórfica, e no qual os tipos de processos geomórficos são interpolados com as áreas de uso agropastoril (tabela 3).

Foi necessária a utilização de coeficientes gerais e específicos para a geração da compatibilidade geomórfica. A princípio o objetivo foi o de indicar as áreas de atividades agropastoris em zonas de intensidade geomórfica através de um valor numérico expresso na forma de porcentagem e, assim, poder avaliar sua compatibilidade mediante o CCGE (Coeficiente de Compatibilidade Geomórfica Específico), calculado com a seguinte fórmula: CCGE = Ae/At. Na qual "Ae" é a área específica utilizada para atividades agropastoris com um tipo de intensidade geomórfica e "At" é a área total de terras usadas para uso agropastoril na área de estudo. Com isso é possível avaliar se o processo geomórfico (erosivo ou acumulativo) de uma área específica é intenso, sendo assim incompatível com atividades antrópicas, gerando um percentual das terras que venham a ter essas condições adversas. Resumindo, o CCGE é um parâmetro de compatibilidade/incompatibilidade de terras com atividades agropastoris localizadas em áreas que apresentem intensidades geomórficas específicas, em comparação com a área total de atividades.

#### **Tabela 2** ÁREA DE TIPOS DE PROCESSOS GEOMÓRFICOS

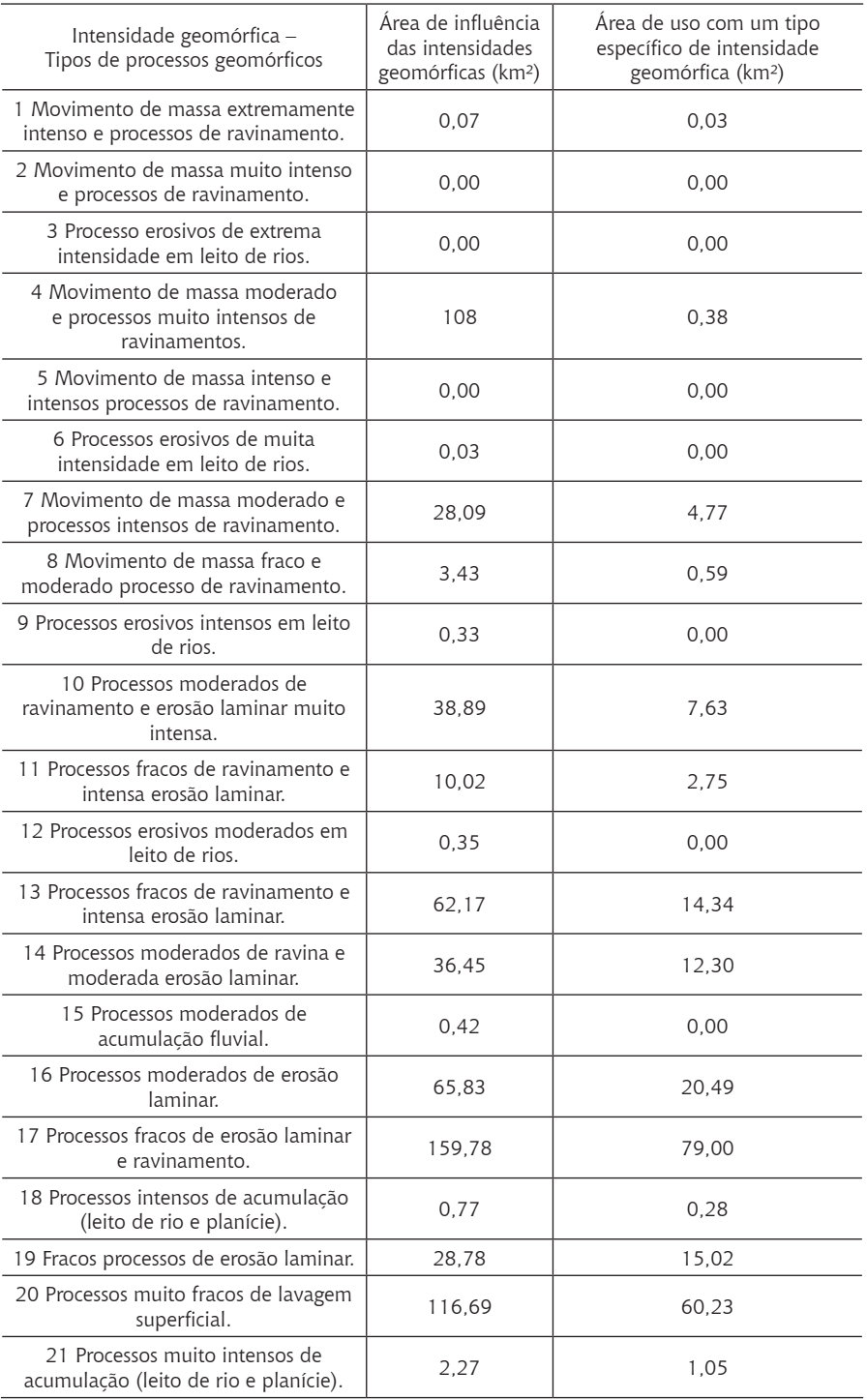

Fonte: Adaptada de Santana et al., 2009.

#### **Tabela 3** COMPATIBILIDADE DAS ATIVIDADES COM AS INTENSIDADES GEOMÓRFICAS

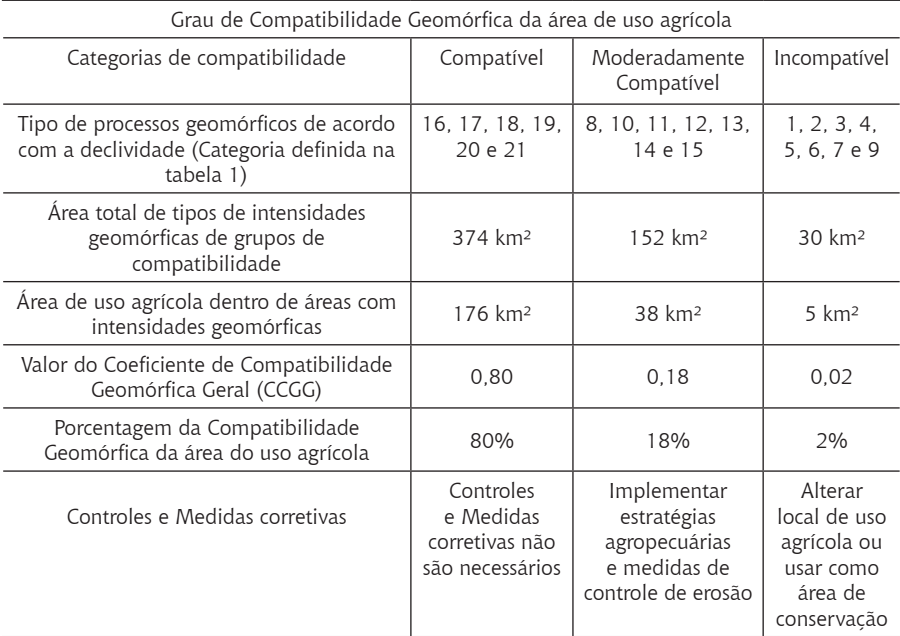

Fonte: Adaptada Santana et al., 2009.

Os dados do CCGE serviram como base para calcular o grau de compatibilidade geomórfica dos tipos de atividades agropastoris, correlacionando-os com grupos de processos de intensidades geomórficas. Dessa maneira, foram criadas três categorias de compatibilidade geomórfica: compatíveis, moderadamente compatíveis e incompatíveis (tabela 3). Para cada uma dessas categorias foi calculado o CCGG (Coeficiente de Compatibilidade Geomórfica Geral). Desse modo, se pôde gerar um mapa com as três principais categorias de compatibilidade, explicitando-se os processos geomorfológicos favoráveis ou não à atividade agropastoril. Com isso, o coeficiente gerado das categorias de compatibilidade para as áreas de uso foi dividido pela área total utilizada para atividades agropastoris; assim estabeleceu-se o CCGG para cada categoria listada anteriormente (compatível, moderadamente compatível e incompatível) (SANTANA et al., 2009).

O CCGG foi calculado através das seguintes fórmulas: Para calcular a área compatível: CCGG  $_{\rm c}$  = ( $\rm \Sigma Ae_{\rm c}$ ) /At Para calcular a área moderadamente compatível:  $CCGG_{mc} = (\Sigma Ae_{mc})/At$ Para calcular a área incompatível: CCGG<sub>i</sub> = (ΣAe<sub>i</sub>) /At

As fórmulas constituídas para o cálculo do Coeficiente de Compatibilidade Geomórfica Geral irão acrescentar todos os valores em km² das áreas específicas utilizadas para atividades agropastoris (Ae), de acordo com sua categoria, somá-los e, por fim, dividir o resultado pela área total de terras usadas para uso agropastoril na área de estudo (At). Deste modo, se obteve o CCGG para cada categoria analisada.

#### **3. Resultados e discussão**

Em um primeiro momento foram gerados mapas a partir do IVDN (Índice de Vegetação por Diferença Normalizada), que representaram uma melhor visualização dos padrões de uso e cobertura e apresentaram uma análise detalhada da vegetação da área. Os índices de vegetação conseguem evidenciar os pixels da imagem do satélite através da diferenciação espectral dos objetos que estão expostos no solo terrestre. No caso do IVDN, ele realça a vegetação com maior visibilidade. Os resultados dessa classificação podem variar, dependendo de vários aspectos como sombras, nuvens, ângulos de elevações de relevo ou até mesmo a hora em que a imagem foi captada, por conta da projeção solar do momento ou data. Por depender da iluminação solar, áreas com relevo mais acidentado terão maior probabilidade de ter sombras, consequentemente sendo opostas à incidência solar (ALVARENGA; MORAES, 2014).

Na classificação apresentada na figura 2, as cores foram rotuladas e associadas ao pixel correspondente, dividindo-se as mesmas em apenas duas categorias: uso e cobertura vegetal com intervalos entre -0,13 a 0,26 e 0,26 a 0,55. Nas partes correspondentes ao uso, também pode haver áreas de solo exposto e vegetação degradada, com maior incidência de práticas antrópicas. A imagem é de um período úmido, datada de 21/03/2016, quando as precipitações se fazem mais presentes, fazendo com que a

vegetação se torne mais robusta e evidenciando as áreas mais utilizadas para atividades agropastoris.

Nesses períodos mais úmidos em regiões semiáridas, a cobertura vegetal aparece de forma mais perceptível, pois os valores dos pixels que apresentam mais similaridade são conceituados em classes de cores, identificando-se as mais homogêneas. Sendo assim, apesar da incidência de nuvens, o período mais viável para executar este tipo de estudo é o úmido, pois a vegetação se encontra com folhas, evidenciando as áreas utilizadas para atividades antrópicas. Constata-se que, neste tipo de estudo, os valores obtidos estão extremamente ligados a períodos de precipitação, pois a vegetação costuma se desenvolver de forma rápida.

Na sequência, foi gerado o MDE (Modelo Digital de Elevação) para a caracterização altimétrica da área, representando topograficamente a Bacia do riacho do Tigre a partir da modelagem digital. Com isso, foi elaborada uma legenda de frequências altimétricas, separadas em classes, classificadas com intervalo definido de 100 em 100 metros, permitindo a distinção das particularidades das altitudes da bacia. Percebe-se que a parte sul da bacia apresenta as partes mais elevadas do relevo local, com aclives mais acentuados, enquanto na parte norte encontram-se os níveis mais baixos em relação ao relevo, com menos aclives ou sem aclives.

**Figura 2** MAPA DE USO E COBERTURA DA BACIA DO RIACHO DO TIGRE-PB DO DIA 21/03/2016

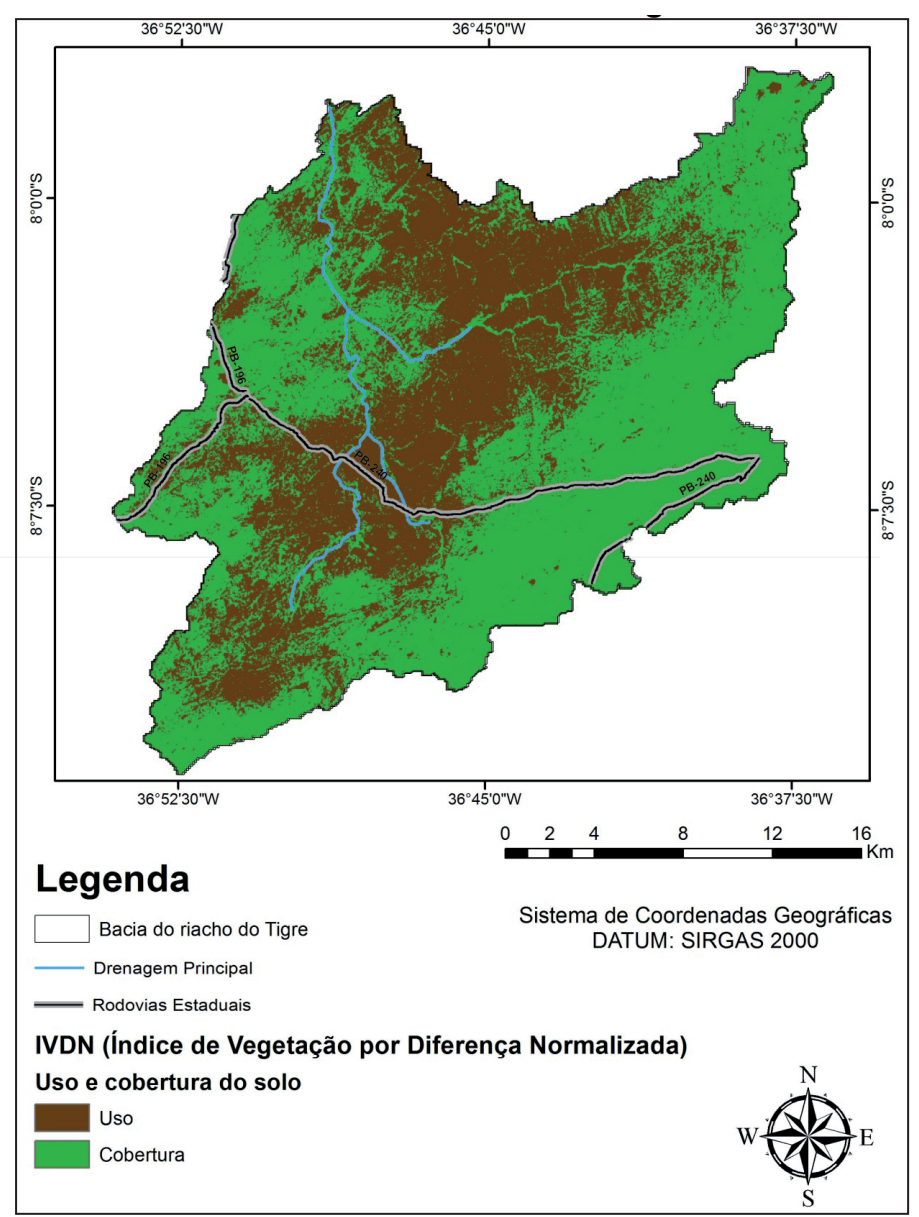

Fonte: Elaborado pelos autores.

A figura 3 exibe o mapa de MDE (Modelo Digital de Elevação) da Bacia do riacho do Tigre. O menor valor altimétrico encontrado está no nível de 506 metros e o maior é de 1.172 metros, gerando uma amplitude de 666 metros de diferença do ponto mais baixo ao ponto mais alto. Também foi confeccionado o mapa de declividade (em graus), uma maneira de representar o relevo indicando sua inclinação através de seu gradiente (figura 3.1).

A topografia do local vai desde um relevo relativamente plano, representado pelo algoritmo inicial 0º a 2º, até áreas onde o relevo é bastante íngreme, com inclinações que variam de 45º até 90º. As classes de declividade foram elaboradas baseadas na classificação proposta por Santana et al. (2009): 0º a 2º, 2.1º a 6º, 6.1º a 12º, 12.1º a 18º, 18.1º a 30º, 30.1º a 45º e 45.1º a 90º. Estas inclinações demonstram as características do terreno na área, cujas particularidades altimétricas são utilizadas para definir a predisposição litológica para processos geomórficos. Cruzando-se as informações litológicas com os graus de inclinação do relevo local, foi possível gerar um mapa de intensidade dos processos geomórficos (figura 4).

Em áreas onde o relevo consiste predominantemente de uma superfície mais plana, com declividade de 0º a 2º, há uma maior probabilidade de exploração em virtude do acesso ser altamente facilitado e suas ondulações suaves, o que se reflete na predominância da classe de uso agrícola e vegetação esparsa/degradada. Áreas com declividade de 6º a 30º, onde o relevo obedece a um padrão diversificado, com variância nas ondulações, possuem declividade muito acentuada para procedimentos agrícolas e são de difícil acesso, o que torna mais difícil as atividades antrópicas e o uso dessas áreas pela população. As áreas acima de 45º possuem relevo acidentado que dificulta sua utilização, o que, em conjunto com temperaturas mais amenas devido a sua altitude, levam à presença de vegetação mais densa.

A figura 5 mostra o mapa de distribuição espacial de categorias de compatibilidade geral (compatíveis, moderadamente compatíveis e incompatíveis) entre intensidades geomórficas e áreas de uso agrícolas. Este mapa é o resultado da correlação dos dados citados anteriormente, que evidencia as áreas onde os usos agropastoris são compatíveis, moderadamente compatíveis e incompatíveis, de acordo com a susceptibilidade litológica e conforme os graus de inclinação do terreno.

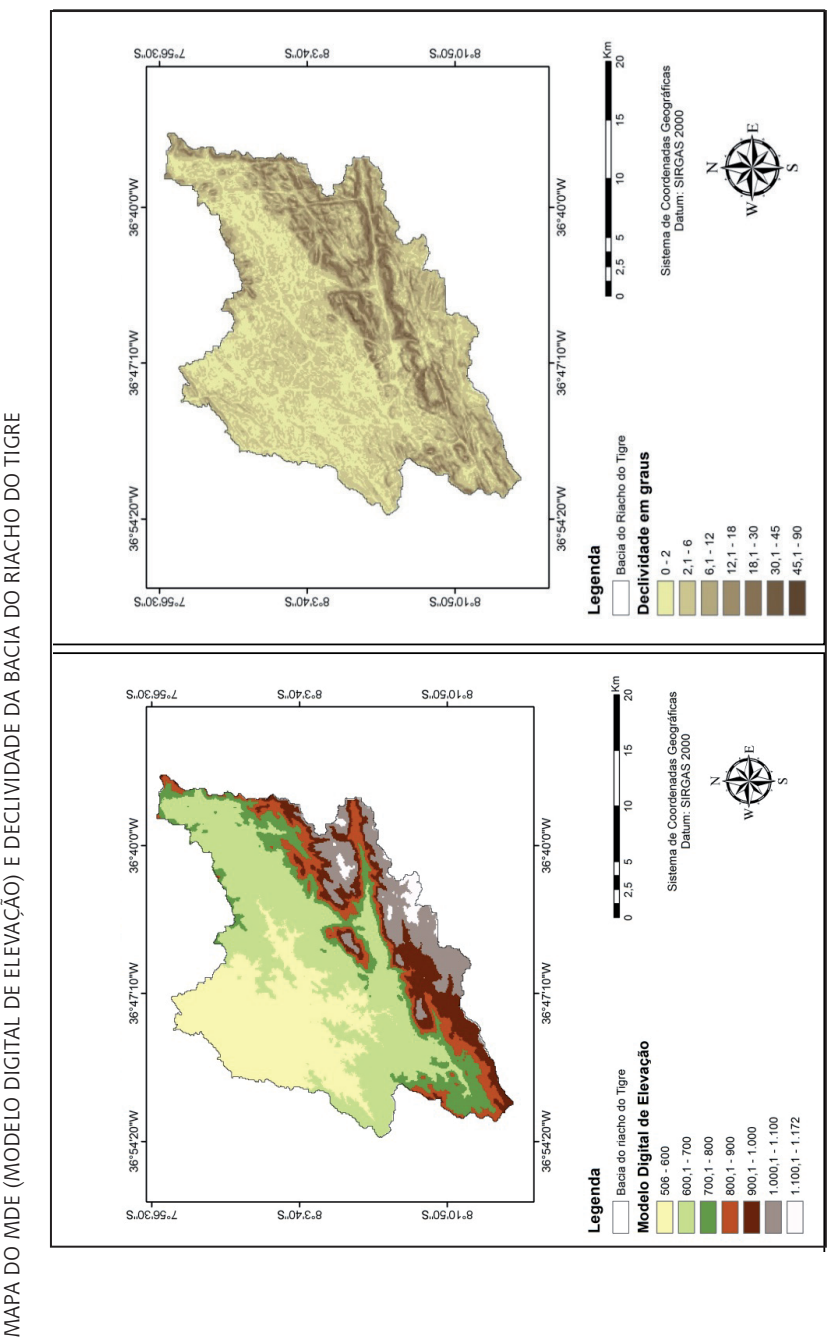

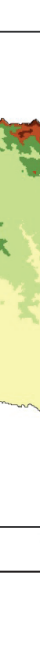

**Figuras**

**3 e 3.1**

**Figura 4** MAPA DE INTENSIDADE GEOMÓRFICA

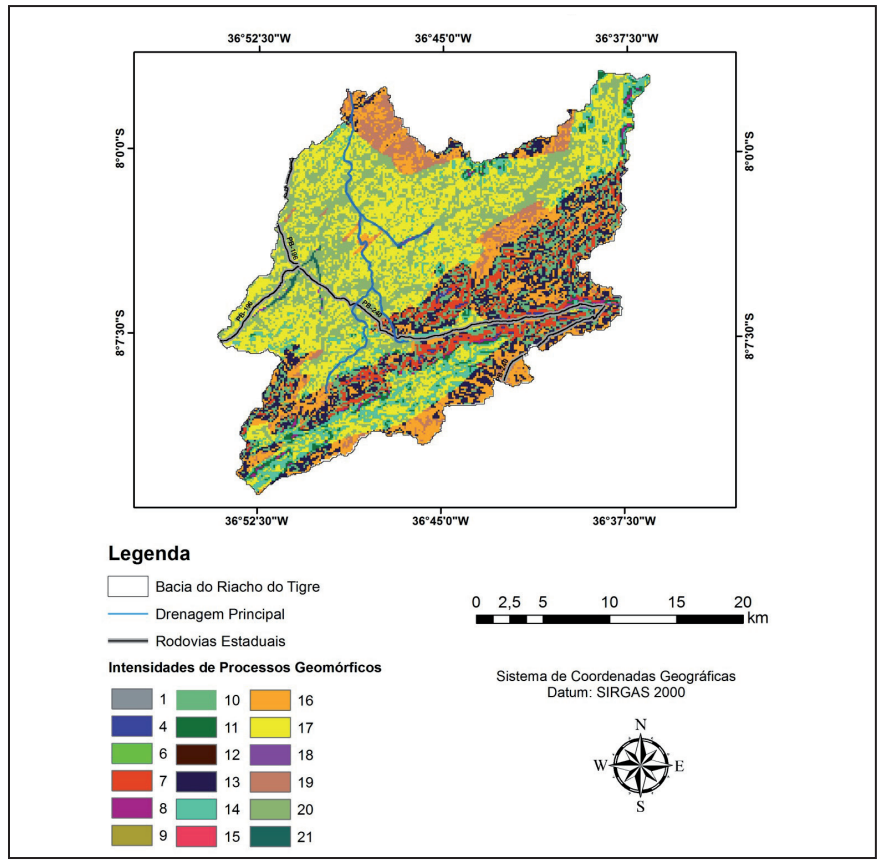

Fonte: Elaborado pelos autores.

Percebe-se que os usos compatíveis ficam localizados no centro e na região norte da bacia, que, por sua vez, são as áreas com menor inclinação e menos alterações no relevo; correspondem a 80% da área total de uso agrícola, o que equivale a 176 km², onde prevalecem os processos de intensidades geomórficas moderadas e fracas de erosão laminar, intensos e muito intensos de acumulação (leito de rio e planície) e muito fracos de lavagem superficial (16 a 22), e os controles e medidas corretivas não são necessários de acordo com o gradiente. Já os usos moderadamente compatíveis ocupam 8% da área total de uso agrícola, o que equivale a 38 km², com processos de movimento de massa fraco e moderado processo de

ravinamento, processos moderados de ravinamento e erosão laminar muito intensa, processos fracos de ravina e intensa erosão laminar, processos erosivos moderados em leito de rios, processos fracos de ravinamento e intensa erosão laminar, processos moderados de ravina e moderada erosão laminar, processos moderados de acumulação fluvial (8, 10, 11, 12, 13, 14 e 15); e onde se faz necessária a implementação de estratégias agropastoris e medidas de controle de erosão em conformidade com a susceptibilidade litológica. Por fim, os usos incompatíveis abrangem 2% da área total de uso agrícola, o que equivale a 5 km², com movimento de massa extremamente intenso e processos de ravinamento, movimento de massa muito intenso e processos de ravinamento, processos erosivos de extrema intensidade em leito de rios, movimento de massa moderado e processos muito intensos de ravinamentos, movimento de massa intenso e intensos processos de ravinamento, processos erosivos de muita intensidade em leito de rios, movimento de massa moderado e processos intensos de ravinamento, processos erosivos intensos em leito de rios (1, 2, 3, 4, 5, 6, 7 e 9); nestes locais, as áreas de uso agrícola precisariam ser realocadas e destinadas à conservação.

**Figura 5** MAPA DE CATEGORIAS DE COMPATIBILIDADE GEOMÓRFICA GERAL

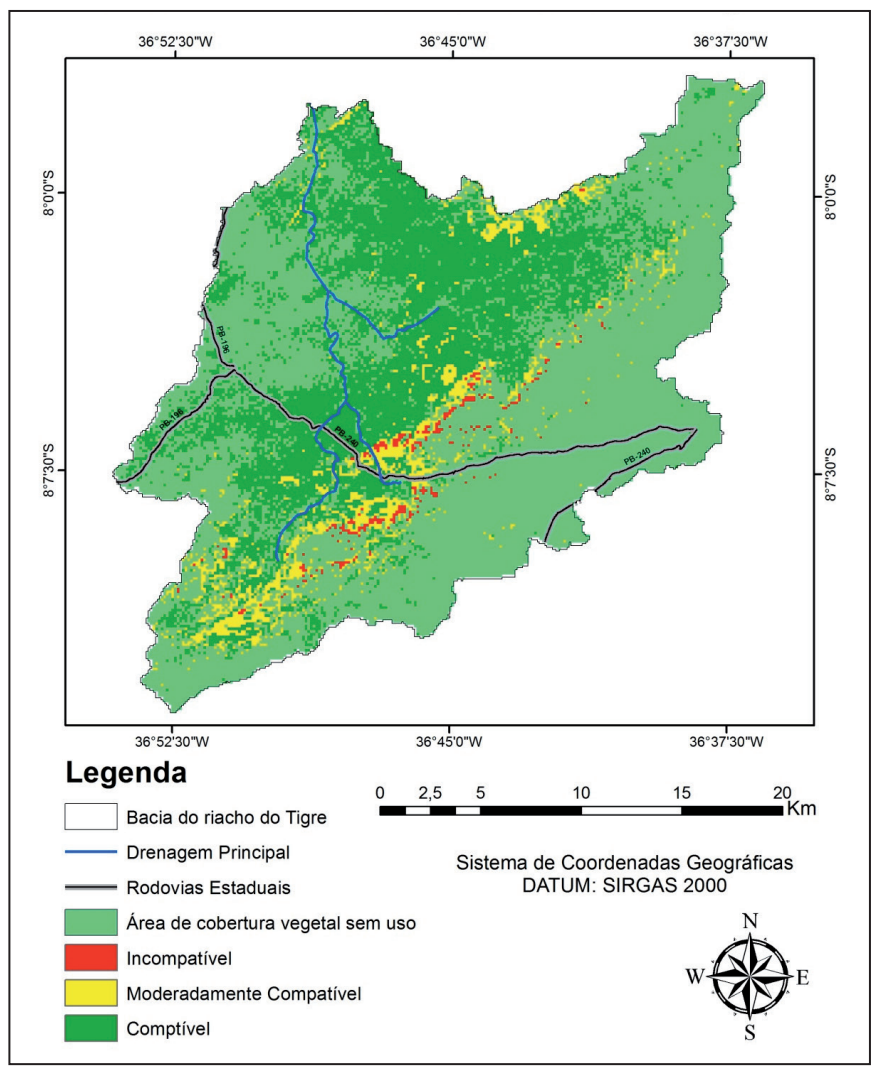

Fonte: Elaborado pelos autores.

#### **4. Considerações finais**

O trabalho aqui desenvolvido revelou a importância das tecnologias nos estudos de cunho ambiental. A obtenção de dados e a interpretação dos mesmos geraram uma série de resultados que podem proporcionar uma melhor compreensão da área da Bacia do riacho do Tigre em relação a suas ondulações, suas declividades e como as intensidades geomórficas, juntamente com a litologia local, podem influenciar/condicionar nos/ os usos. A representação cartográfica, através da elaboração de mapas temáticos, proporcionou um fácil entendimento visual da área de estudo.

Os resultados também revelam como o relevo tem forte influência sobre o uso agrícola da bacia. Com o zoneamento agroecológico pôde-se observar que em áreas onde o relevo é plano, com baixa declividade, em áreas onde o acesso é facilitado, existe maior incidência de uso antrópico, acarretando uma degradação mais constante dessas áreas, enquanto que em áreas com declividades mais acentuadas e com difícil acesso, há uma maior preservação da cobertura vegetal e menor intensidade de práticas antrópicas.

A compatibilidade geomórfica da área, dividida em compatível, moderadamente compatível e incompatível, proporciona uma nova gama de informações estruturais para a área da Bacia do riacho do Tigre que podem auxiliar no desenvolvimento agroecológico local e na utilização adequada de técnicas de manejo que possam vir a ser aplicadas nos locais apropriados. A disponibilização de tais resultados, em consonância com o manejo adequado da terra, poderá auxiliar na preservação dessas áreas, que são de suma importância nos períodos mais secos em regiões semiáridas.

## **Referências**

ALVARENGA, André S.; MORAES, Marcelo F. "**Utilização de imagens LANDSAT – 8 para caracterização da cobertura vegetal**". 2014. Disponível em: <http:// mundogeo.com/blog/2014/06/10/processamento-digital-de-imagens-landsat-8 para-obtencao-dos-indices-de-vegetacao-IVDN-e-savi-visando-a-caracterizacaoda-cobertura-vegetal-no-municipio-de-nova-lima-mg/>. Acesso em 12 de fevereiro de 2016.

EMBRAPA. **Zoneamento Agroecológico**. Disponível em: <https://www. embrapa.br/tema-zoneamento-agroecologico/nota-tecnica>. Acesso em 18 de março de 2016

MAGALHÃES, Camila Silvia; RODRIGUES, Silvio Carlos. Utilização de modelos digitais de elevação (MDEs) como ferramenta na realização e validação de mapeamentos geomorfológicos. **Caderno de Geografia**, v. 20, n. 34, p. 44-57, 2010.

NANNI, Marcos Rafael et al. Estabelecimento da Capacidade de Uso das Terras como Subsídio para o Zoneamento Ecológico-Econômico da Área de Proteção Ambiental Federal das Ilhas e Várzeas do Rio Paraná. **Revista de Ciências Agro-Ambientais**, Alta Floresta, v. 3, p. 1-14, 2005.

ROMANO, Mariá Pires Cunha Graciano. **Análise de Fragilidade na Bacia do Riacho Jucurutu em São João do Tigre-PB**. 2016. 70 f. TCC (Graduação em Geografia) - Universidade Federal da Paraíba, João Pessoa, 2016.

SANTANA, José R. Hernández et al. Geomorphic compatibility of agricultural land use in the upper basin of the Lerma River, Mexico. **Journal of Maps**, p. 253-262, 2009.

SANTIAGO, Marcondes Marroquim et al. Análise da Cobertura Vegetal Através dos Índices de Vegetação (IVDN, SAVI e IAF) no Entorno da Barragem do Botafogo-PE. In: SIMPÓSIO BRASILEIRO DE SENSORIAMENTO REMOTO, 14., Natal, 2009. **Anais...** Natal: INPE, 2009. p. 3003-3009.

SOUZA, Jonas Otaviano Praça de. **Modelos de Evolução da Dinâmica Fluvial em Ambiente Semiárido – Bacia do Riacho do Saco, Serra Talhada, Pernambuco**. 2014. 191f. Tese (Doutorado em Geografia) - Universidade Federal de Pernambuco, Recife, 2014.

TÔSTO, Sérgio Gomes, et al. Zoneamento de Uso e Cobertura dos Solos do Município de Araras, Sp. Relatório de Execução. **Embrapa Monitoramento por Satélite**. Campinas, 2010.

> Recebido em: 26/09/2018 Aceito em: 02/11/2018